## Find Kindle

# USING THE EXPERIENCE API TO TRACK LEARNING

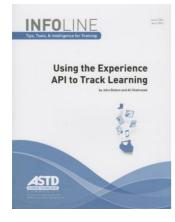

American Society for Training & Development. Paperback. Book Condition: new. BRAND NEW, Using the Experience API to Track Learning, John Delano, Ali Shahrazad, Today most employee learning happens during unstructured on-the-job experiences, social interactions, and while perusing informal learning sources. The challenge for organisations is tracking and reporting on all of this learning in a consistent, reliable way. A great way to do this is by using the new learning technology specification, the Experience API (xAPI), which allows learning content...

## Download PDF Using the Experience API to Track Learning

- Authored by John Delano, Ali Shahrazad
- Released at -

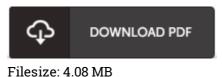

#### Reviews

*This publication is definitely not effortless to get going on reading but very fun to learn. It really is writter in simple terms rather than difficult to understand. Its been printed in an extremely simple way and it is merely right after i finished reading through this pdf by which basically changed me, alter the way in my opinion.* -- Scotty Paucek

This pdf is really gripping and intriguing. It typically is not going to charge excessive. Its been printed in an exceptionally easy way and it is simply right after i finished reading this ebook where basically altered me, modify the way i believe.

### -- Dr. Damian Kuhn V

*It in a of the best book. We have study and i also am confident that i will gonna study once more once more in the foreseeable future. I discovered this pdf from my i and dad recommended this book to understand.* -- Kallie Simonis